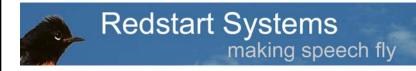

### **Utter Command**

Speech interface software that works the way your brain does

#### **Kimberly Patch**

kim@redstartsystems.com www.redstartsystems.com

# **Key Concepts**

- Make commands that follow the way the brain works
- Make commands consistent across programs
- Reduce the number of steps it takes to carry a given task

## **Key Complaints**

- Don't know what to say; can't remember commands
- It's tiring to use speech commands
- Speech is slower than the keyboard and mouse

It doesn't have to be this way

# **Key Complaints**

- Don't know what to say; can't remember commands
  - Solution: a structured grammar that follows the way the brain works
- It's tiring to use speech commands
   Solution: intuitive commands; fewer commands
- Speech is slower than the keyboard and mouse Solution: carry out multiple keyboard and mouse steps using a single speech command

# Utter Command speech interface software

- Underpinned by a structured grammar that follows the way the brain uses language
- Commands are global they work the same across all programs

Utter Command uses the type of language people naturally use in command-and-control situations:

Efficiently worded instruction

in a fast food kitchen

Two Fry

in a football huddle

Counter Trey Right

directing an airplane

Delta 265, Clear to Land, Runway 3-0

# Terse vocabulary

- 253 command words, 97 of which are key names
- 60 command words needed for basic competency

# UC Top 65 Command Words (plus numbers and labels)

| All Caps Another By Cancel Cap Check Clear Close Compound Copy Cut Font Go Graph  Insert Menu Message Microphon New Nope Paste Screen Screen Seconds Short Site Size | Speech Spell This Touch Touch Twice Tray 1-20 Under Volume Win(dow)  <0-200> <1st-20th> <screen labels=""></screen> | Paired words  Before – After  Befores – Afters  Back – Forward  Left – Right  Lefts – Rights  Line – Line Up  Lines – Line Ups  Max(imize) – Min(imize)  On – Off  Open – Close  Top – Bottom  Undo – Redo  Up – Down  Ups – Downs  Word – Words |
|----------------------------------------------------------------------------------------------------|----------------------------------------------------------------------------------------------------|----------------------------------------------------------------------------------------------------|
|----------------------------------------------------------------------------------------------------|----------------------------------------------------------------------------------------------------|----------------------------------------------------------------------------------------------------|

## Most Common Grammar Rules

- Eliminate synonyms
- Follow the way people naturally adjust language to fit a situation
- Follow the order of events

## Common UC Commands

Speech On

Line Copy

3 Before

Window Close

3 Down

# A concise vocabulary and standard order of events

- allows you to directly address objects on the screen (Window Close) rather than asking the computer to carry out the action (Close Window); this lowers cognitive load
- organizes commands in standard patterns, which makes them easier to remember
- encourages habit, which lowers cognitive load
- enables command combinations, which speeds everything up

## Common Combined UC Commands

Speech On · Word Open

Line Copy to Word

3 Before · 2 Befores · Cut

Window Close - No

3 Down - Enter

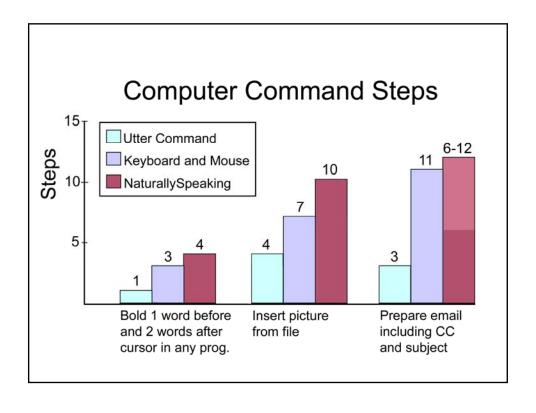

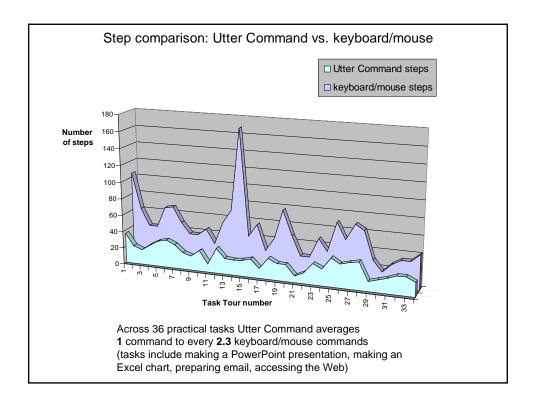

## The Elements of Utter Command

- System of commands consistent, concise, enables multiple steps in a single command
- UC menu guide to everything else
- Rulers single-step mouse control
- UC List folder, file, website, nickname, keyword and reminder control
- UC Clipboard text control
- On-screen Guides reference, command, tour and custom guides

## Utter Command learning materials

- Common Commands and Visual cheat sheets
- Full Reference every command with brief explanation
- Lessons every command explained with examples and tours
- Task Tours self-guided tours cross referenced
- Every subsection is accessible on-screen using a single speech command
- On-screen guides commands, shortcuts, tours, custom guides for trainers and customers

### **Utter Command Demos**

- Fast word processing: navigating words, characters and documents
- Fast menu access: any menu item in any program in a single comment
- Fast file, folder and website access: a single command gets you anywhere (UC List)
- Fast mouse control: a single command gets you anywhere (Rulers)
- Putting it all together and more

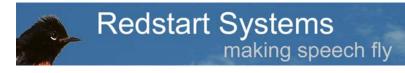

### **Utter Command**

Speech interface software that works the way your brain does

#### **Kimberly Patch**

kim@redstartsystems.com

www.redstartsystems.com - videos www.redstartsystems.com/papers.html

### **Utter Command Demo**

Writing, editing, inserting a picture, making an Excel table, doing a word count, preparing email, controlling the sound system, manipulating text and windows, accessing the Internet

### **Utter Command:**

86 speech commands in 5 minutes.

### Keyboard and mouse:

293 steps in more than 10 minutes.